Instructions for obtaining **Class Numbers, Schedule, and Description.**

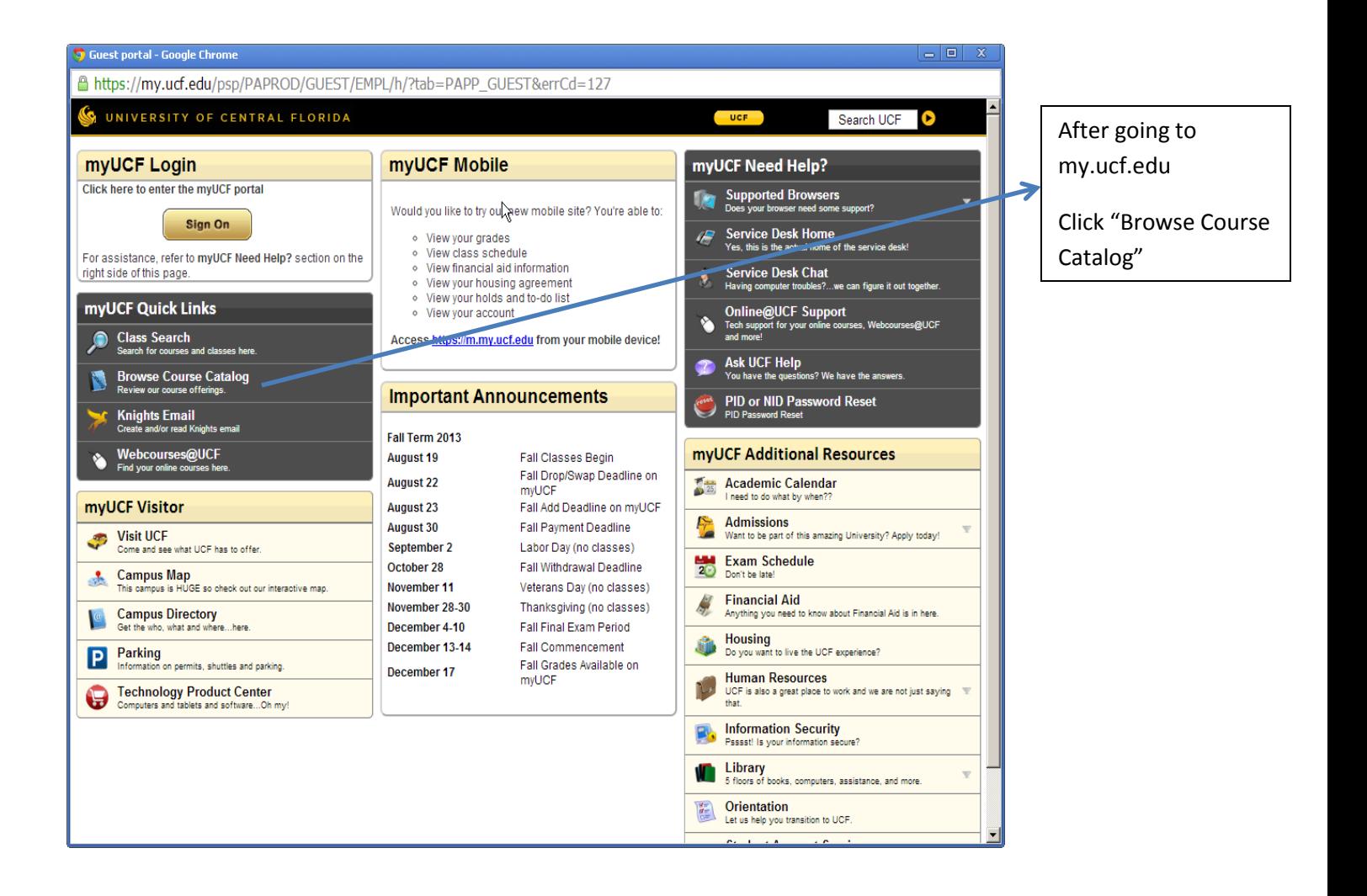

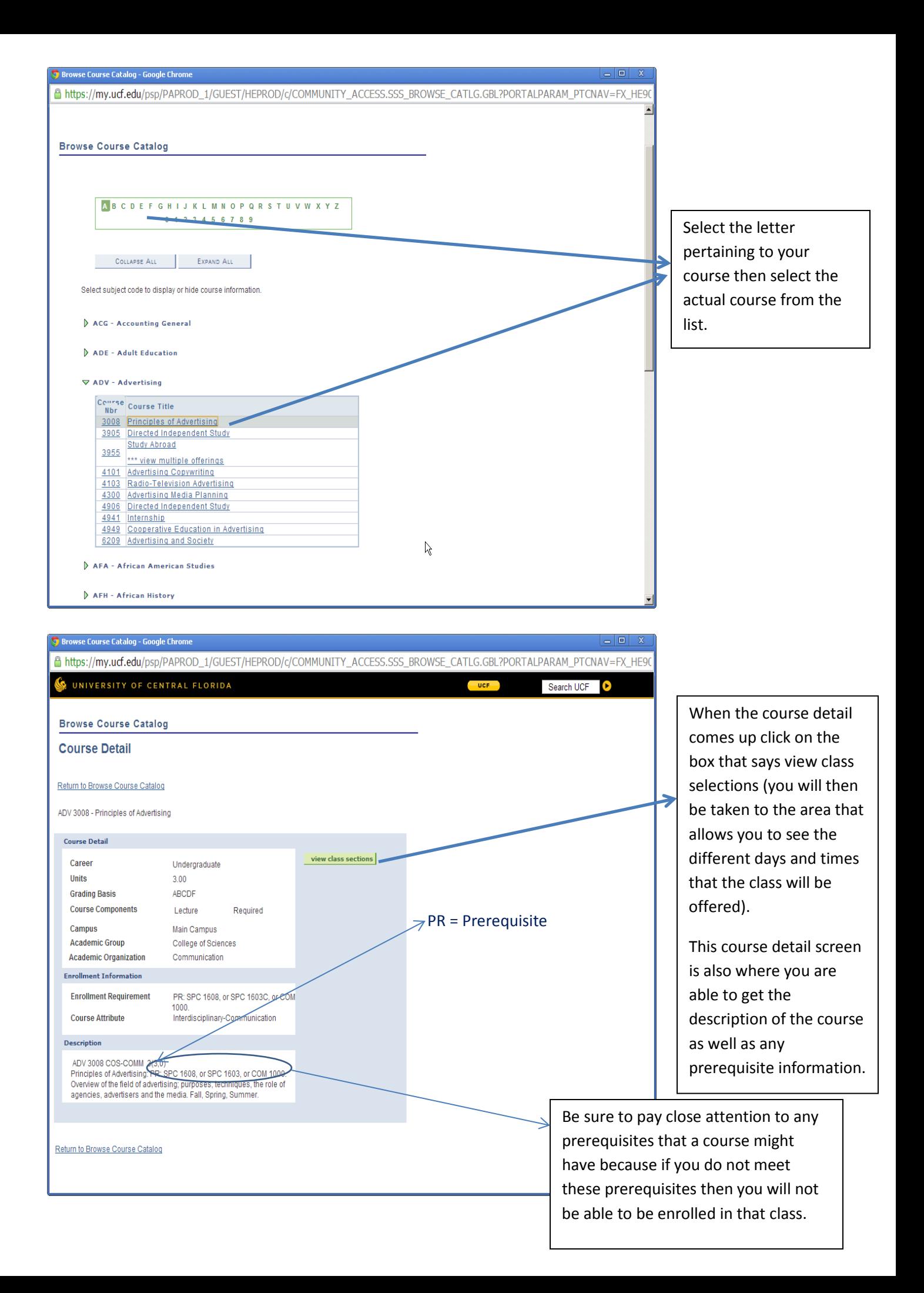

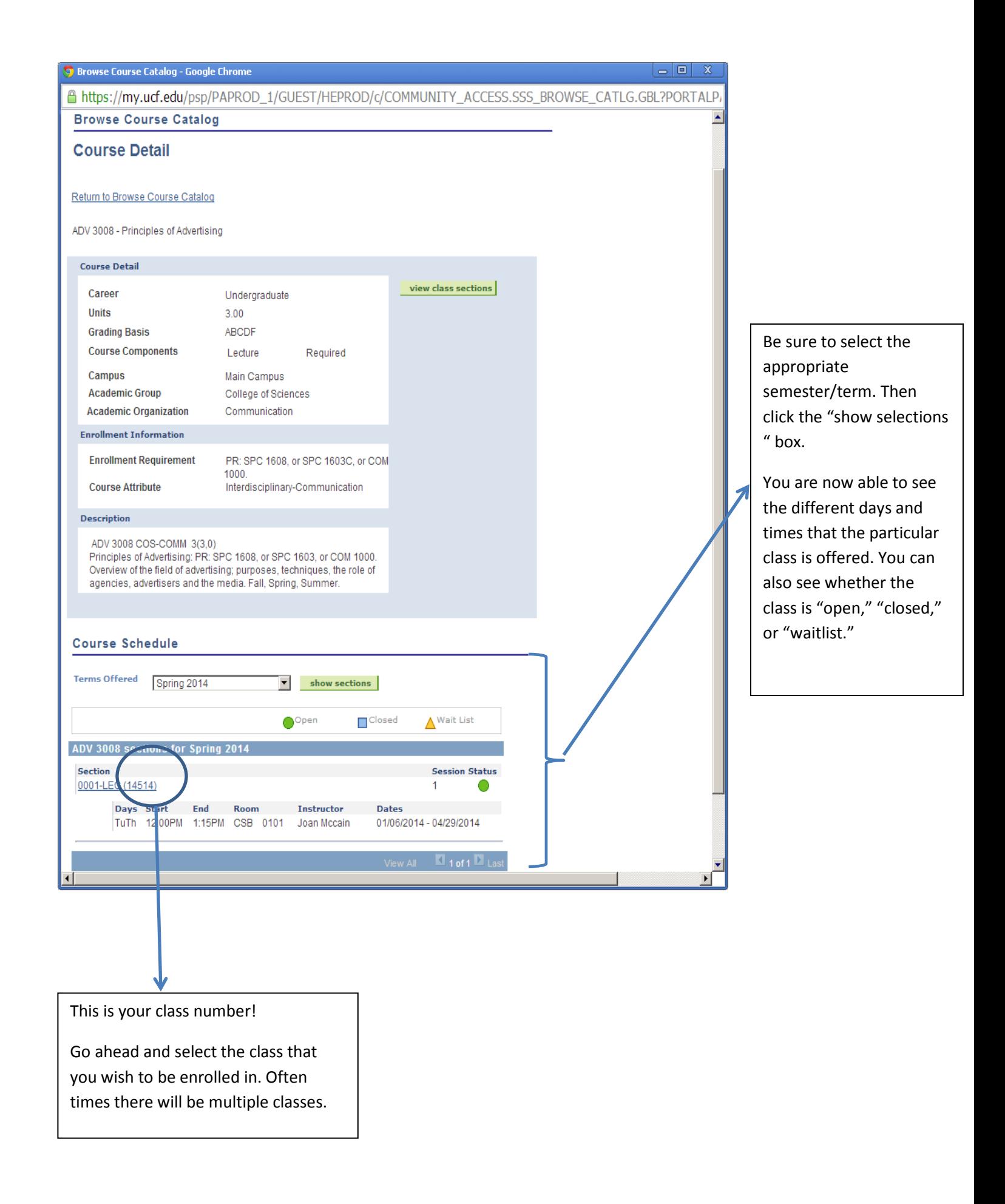

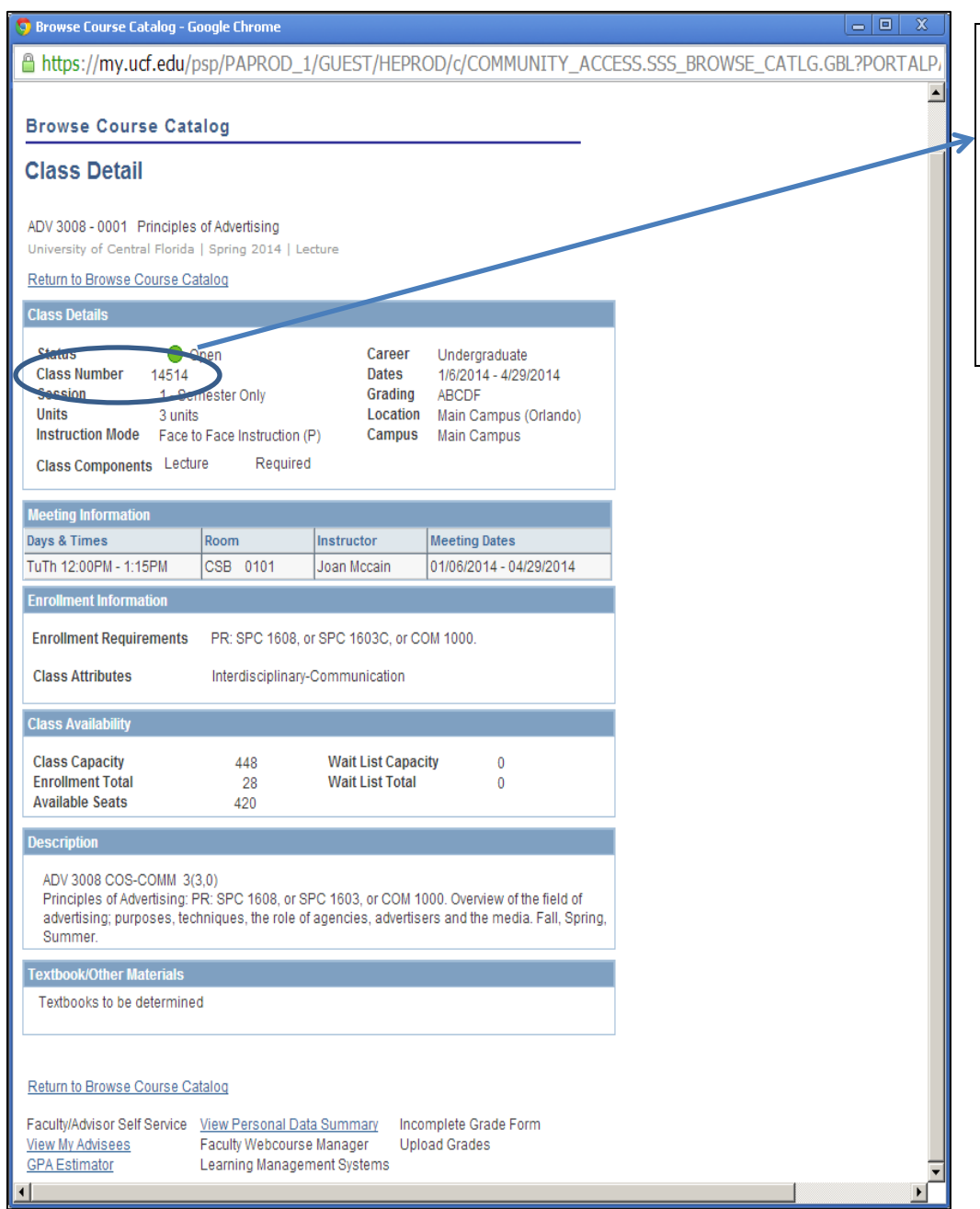

Here you see the class number again and all other possible information that you would want to know about that particular class.